# **Parallelism, Concurrency, and Asynchrony in Perl 6**

#### **Jonathan Worthington**

## **Hi! I'm Jonathan.**

#### **Lead developer of Rakudo Perl 6**

#### **Founder and architect of MoarVM**

**Work as a software architect and teacher Live in beautiful Prague**

### **My 3 topics for today:**

### **Parallelism**

### **Asynchrony**

**Concurrency**

### **There's plenty of confusion around them.**

**They're different. You employ them - or encounter them - in different situations. And they need different solutions.**

### **These topics have a history of pain.**

#### **Threads (and data races)**

**Locks (and deadlocks)**

**Condition variables (and spurious wakeups)** **We've basically** *had* **the structured programming revolution. (You get one goto a month!)**

**We're not doing so well at achieving the same with data. (But high scale is proving a good teacher.)**

**But we're making progress on structuring parallelism, concurrency, and asynchrony.**

### **I'm going to take you through some of these structured approaches.**

**And, since I've been working on Perl 6 implementations of them, I'll use that for my examples.**

# **Let's start with parallelism**

### **Most modern CPUs have multiple cores**

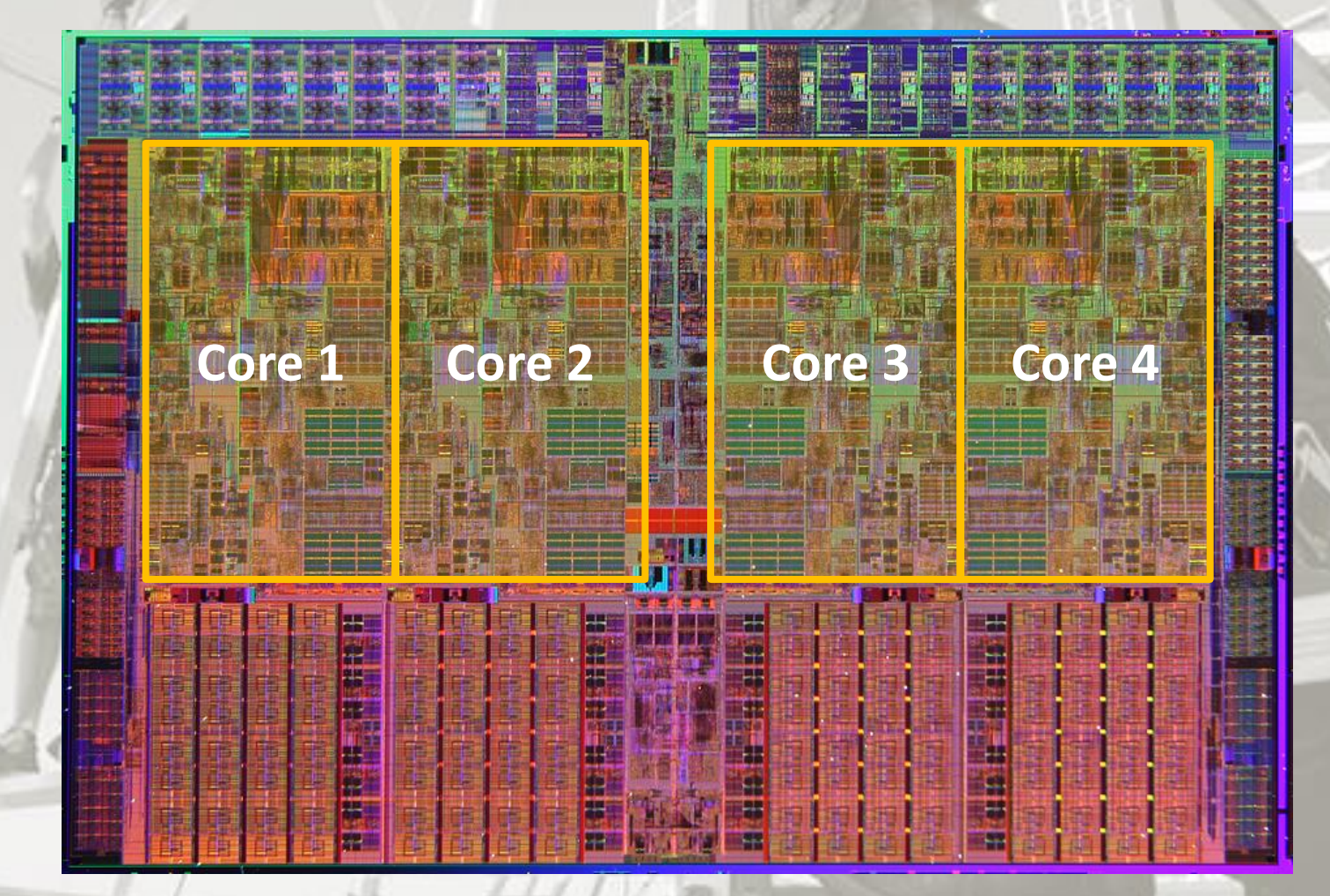

#### **For years, we increased CPU clock speeds by decreasing feature size, bringing components closer so we could compute things faster**

**Feature sizes over time (nm)**

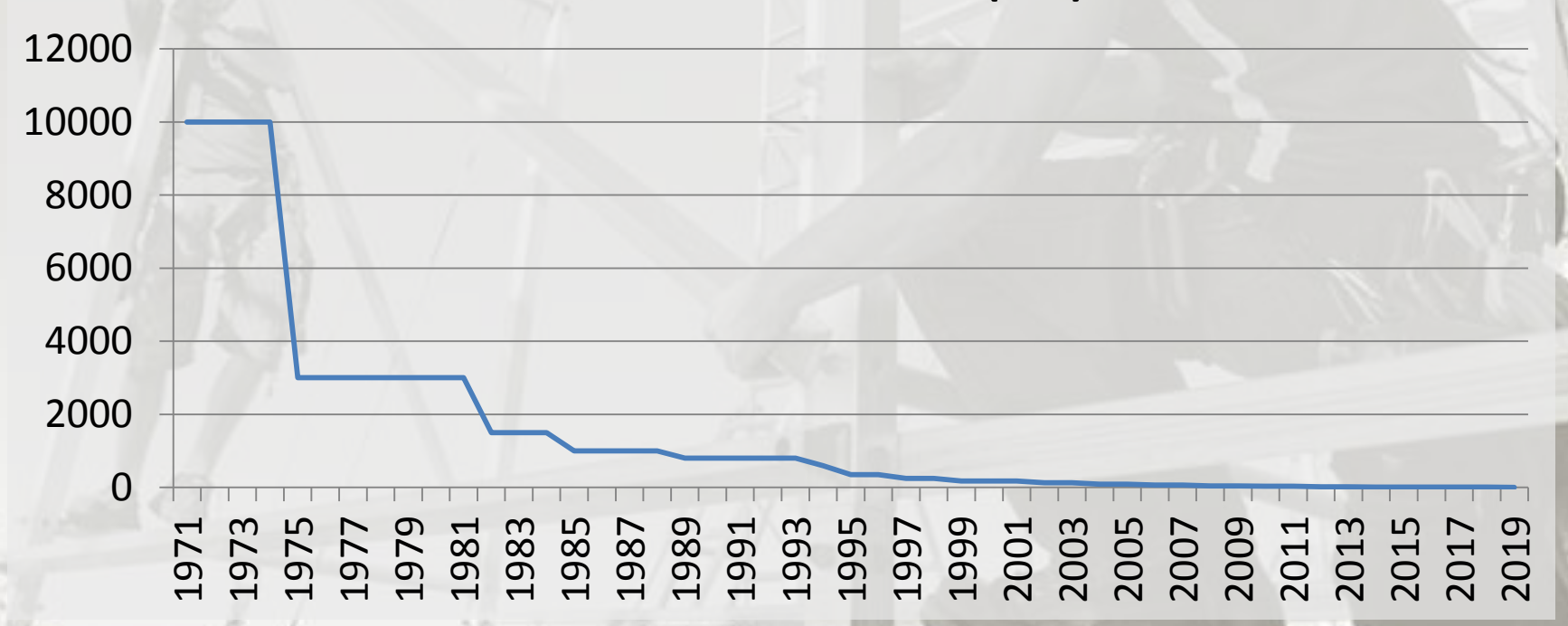

## **But then...**

## **But then...**

# **physics happened**

#### **Speed of light – the fastest we can move information**

**3.0 x 10<sup>8</sup> m/s**

**3.0 x 10<sup>9</sup> Hz**

**= 10 cm How far we can move information per cycle**

**Number of cycles a 3GHz CPU does per second**

# **We're already down to making transistors out of just 10s of atoms**

# **The solution: do multiple things at the same time**

**Parallelism is about choosing to do multiple things at once, in hope of reaching a solution in less (wallclock) time.**

# **Parallelism is about choosing to do multiple**  things a barallelism<sup>13</sup> results **of the real conduction of the problem**  $\frac{a}{2}$ in less (w<sub>rand,</sub> but l'outione.

### **Here's a simple JSON comparison program.**

**use JSON::Tiny;**

**}**

```
sub MAIN($file1, $file2) {
     my $parsed1 = from-json(slurp($file1));
     my $parsed2 = from-json(slurp($file2));
     say $parsed1 eqv $parsed2
         ?? 'Files contain identical JSON'
         !! 'Files contain different JSON';
```
### **There are two tasks with no dependencies between them.**

**use JSON::Tiny;**

**}**

```
sub MAIN($file1, $file2) {
     my $parsed1 = from-json(slurp($file1));
     my $parsed2 = from-json(slurp($file2));
     say $parsed1 eqv $parsed2
         ?? 'Files contain identical JSON'
         !! 'Files contain different JSON';
```
# **Let's do**

# **them in**

# **parallel!**

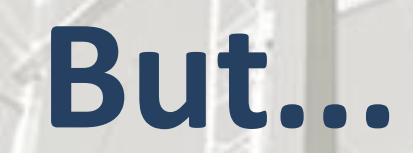

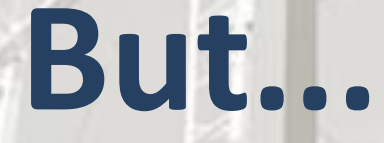

**How to pick the best number of tasks to work on at a time?**

**How to wait correctly and efficiently for completion, and correctly get the results? How do we correctly handle exceptions in parallel work?**

**use JSON::Tiny;**

```
sub MAIN($file1, $file2) {
     my $parsing1 = start from-json(slurp($file1));
     my $parsing2 = start from-json(slurp($file2));
     my ($parsed1, $parsed2) = await $parsing1, $parsing2;
     say $parsed1 eqv $parsed2
         ?? 'Files contain identical JSON'
         !! 'Files contain different JSON';
}
```
**use JSON::Tiny;**

**}**

```
sub MAIN($file1, $file2) {
    my $parsing1 = start from-json(slump(*file1));my $parsing2 = start from-json(slurp($file2));
     my ($parsed1, $parsed2) = await $parsing1, $parsing2;
     say $parsed1 eqv $parsed2
         ?? 'Files contain identical JSON'
         !! 'Files contain different JSON';
```
**Schedule work on the thread pool. It can consider hardware, memory, etc. to choose appropriate number of workers.**

**use JSON::Tiny;**

**}**

```
sub MAIN($file1, $file2) {
     my $parsing1 = start from-json(slurp($file1));
     my $parsing2 = start from-json(slurp($file2));
    my ($parsed1, $parsed2) = await $parsing1, $parsing2;
     say $parsed1 eqv $parsed2
         ?? 'Files contain identical JSON'
         !! 'Files contain different JSON';
```
**Can await any number of Promises; it waits efficiently (OS kernel aware) and unpacks the results for you**

**use JSON::Tiny;**

**}**

**sub MAIN(\$file1, \$file2) {**  $my$  \$parsing1 =  $start$   $from-json(slump(*file1));$  $my$  \$parsing2 =  $start$  from-json(slurp(\$file2));  **my (\$parsed1, \$parsed2) = await \$parsing1, \$parsing2; say \$parsed1 eqv \$parsed2 ?? 'Files contain identical JSON' !! 'Files contain different JSON';**

**Any exceptions thrown by the started code are captured, and then automatically re-thrown on the awaiting thread.**

## **This is task parallelism. We find independent tasks, and work on them in parallel.**

#### **Here's our next challenge:**

 $-499.11$ 

**Here's our next challenge: parallelizing a program that parses many data files from weather stations, filters out those in Europe, and then finds the place with the maximum temperature.**

**We'll build a pipeline of operations (hint: in Perl 6, storing the result of things like map and grep in a Scalar lets you talk about the pipeline without evaluating it for results!)**

```
sub MAIN($data-dir) {
    my $filenames = dir($data-dir);
    my $data = $filenames.map(&slurp);
    my $parsed = $data.map(&parse-climate-data);
    my $european = $parsed.grep(*.continent eq 'Europe');
    my $max = $european.max(by => *.average-temp);
    say "$max.place() is the hottest!";
}
```
**# Some utility subs omitted here...**

### **With this approach, we don't build up a lot of state in memory. One file at a time is pulled through the pipeline.**

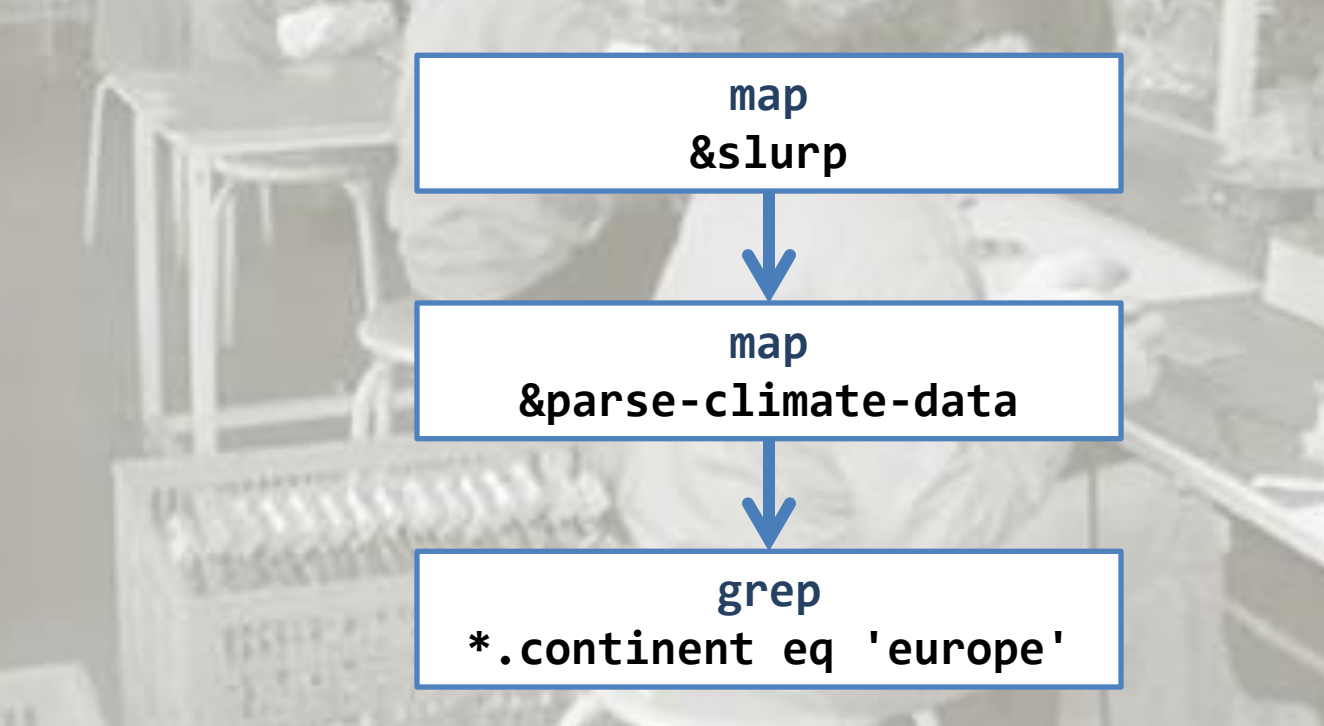

 $-0.99333$ 

## **Here, we're seeking data parallelism. We have many data items, and want to do the same to each of them - so we partition the data.**

### **We'd like to run the pipeline on a bunch of threads, feeding them data and collecting the results.**

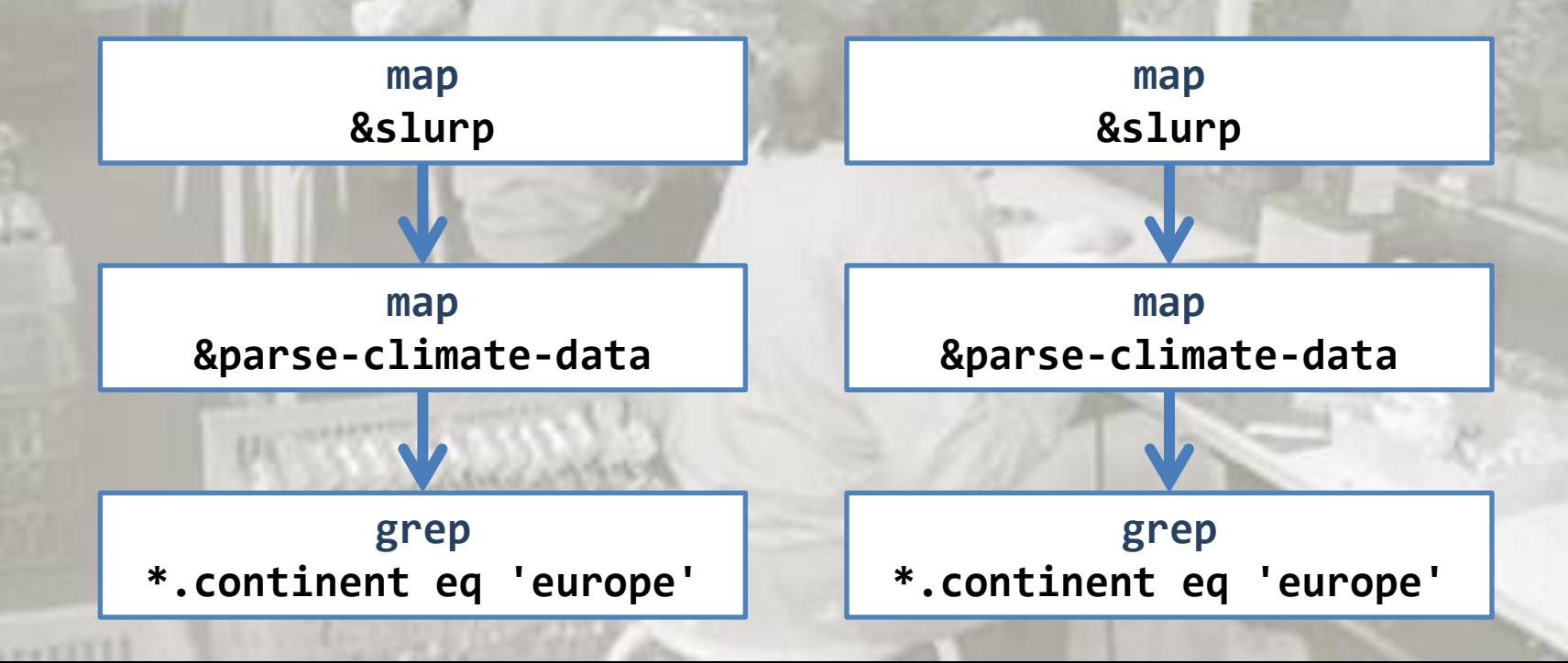

### **But...**

#### **How to distribute the work and collect the results safely?**

**How to collect exceptions?**

**What if keeping results ordered relative to input matters?**

#### **We use race to switch on parallel processing of the pipeline!**

```
sub MAIN($data-dir) {
    my $filenames = dir($data-dir).race(batch => 10);
    my $data = $filenames.map(&slurp);
    my $parsed = $data.map(&parse-climate-data);
    my $european = $parsed.grep(*.continent eq 'Europe');
   my $max = $european.max(by \neq *.average-temp);
   say "$max.place() is the hottest!";
}
```
# Some utility subs omitted hepe...

 $-1993111$ 

**Calling .race() coerces the pipeline into a parallel one. Once we reach the max call, multiple threads will be spawned, processing the pipeline on batches of 10 items at a time.**
#### **.race(batch => 32, degree => 4)**

**Run the pipeline in parallel, work in batches of 32 values at a time, and create 4 parallel workers. Produce results in whatever order they become available.**

# **.hyper(batch => 64, degree => 2)**

**Run the pipeline in parallel, work in batches of 64 values at a time, and create 2 parallel workers. Make sure the results produced are relative to the order of the inputs.**

### **.race()**

**Run the pipeline in parallel, work out the best batch size and number of workers for me. Produce results in whatever order they become available.**

### **.hyper()**

**Run the pipeline in parallel, work out the best batch size and number of workers for me. Make sure the results produced are relative to the order of the inputs.**

# **Next up: asynchrony**

# **All about reacting to things that will happen in the future.**

**Exactly when they happen is not under our direct control.**

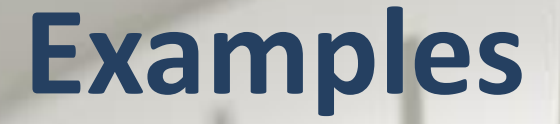

# **Spawned processes completing Responses to web requests arriving Incoming connections to a server User interaction with a GUI Signals**

# **In some cases, we can start an operation that will complete in the future, and block until it does.**

**But sometimes this doesn't meet our needs - or won't scale far enough.**

# **Example: scp all the things**

**We have a bunch of files we need to securely copy to many servers**

### **We can run the scp program in a loop to upload them one at a time:**

```
for @uploads -> $file-info {
     run('scp', $file-info.local, $file-info.target);
}
```
#### **But how might we do 4 at a time?**

# **Using Proc::Async**

### **First, let's adapt our code to use Proc::Async instead (built in to Perl 6):**

```
for @uploads -> $file-info {
     my $proc = Proc::Async.new('scp',
         $file-info.local, $file-info.target);
     await $proc.start;
}
```
### **It's await again! We get a Promise back from \$proc.start.**

## **Do them all at once!**

### **To get a step closer, we can now push each Promise onto an array, and then await all of them:**

```
my @working;
for @uploads -> $file-info {
     my $proc = Proc::Async.new('scp',
         $file-info.local, $file-info.target);
     push @working, $proc.start;
}
await @working;
```
#### **Of course, this hammers the network!**

## **Maximum 4 at a time**

### **If @working grows to 4, we wait for any Promise to be kept, and grep on unkept:**

```
my @working;
for @uploads -> $file-info {
     my $proc = Proc::Async.new('scp',
         $file-info.local, $file-info.target);
     push @working, $proc.start;
     if @working == 4 {
         await Promise.anyof(@working);
         @working .= grep({ !$_ });
 }
}
await @working;
```
**Simple asynchronous operations are started, and produce one result. But some asynchronous data sources produce many values over time.**

### **Asynchronous data streams**

#### **File change notifications**

#### **Incoming requests to a server**

### **Incoming packets of data to a socket**

#### **GUI events**

# **Supplies**

### **In Perl 6, an asynchronous stream of values is called a Supply**

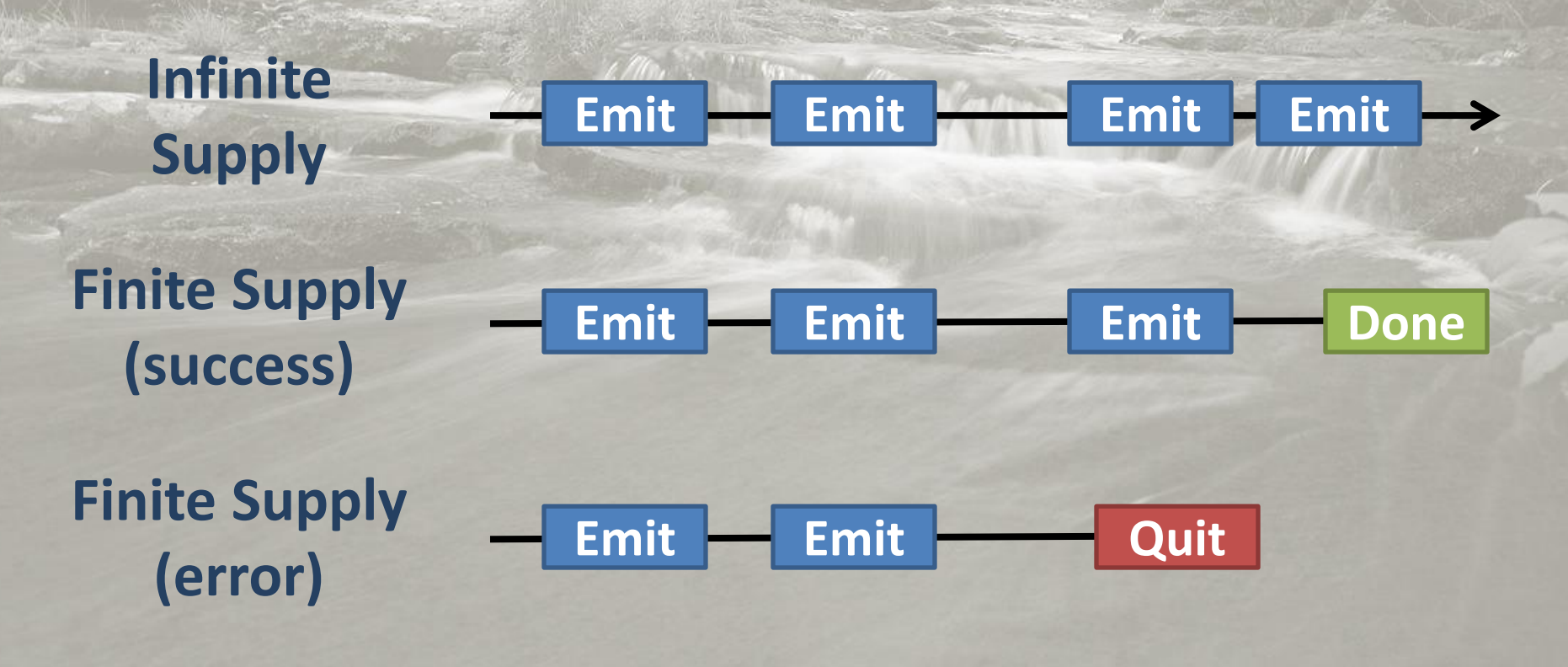

### **Automated test runner**

**We'll use a file change notification Supply to trigger automated running of a test suite**

**We want to watch a test directory, and optionally a number of source directories - and should only do one test run at a time**

### **File changes**

### **The IO::Notification built-in provides a way to watch for changes**

### **The watch-path method returns a Supply, which we can tap:**

```
my $changes = IO::Notification.watch-path($test-dir);
$changes.tap({
     say "It changed!";
});
```
# **Supply is the dual of Seq**

**Earlier, we set up a pipeline of operations for querying climate data. When we asked for the hottest place, max pulled values through the pipeline to work it out.**

**A Supply is also a pipeline, but values are instead pushed through it as they are produced at their (asynchronous) source.**

## **Familiar methods, but async**

**This means we can use things like map and grep to project and filter data that arrives asynchronously. For example, we can filter by file extension:**

```
my $changes = IO::Notification.watch-path($src-dir);
my $code = $changes.grep(*.path ~~ /<.pm .p6> $/);
$code.tap({
     say "A source file changed!";
});
```
# **Nice, but…**

### **Nice, but…**

### **Most people don't solve all of their listrelated problems using map, grep, and other higher order friends**

**Some problems are more easily expressed using for loops, if statements, etc.**

**But a for loop is a blocking, synchronous thing. What about asynchronous data?**

### **whenever**

#### **Perl 6 has an asynchronous looping construct called whenever**

#### **The body runs whenever a value arrives:**

**whenever IO::Notification.watch-path(\$test-dir) { maybe-run-tests('Tests changed'); }**

**Being a loop, you can even use LAST to decide how to handle end of sequence!**

# **react/supply**

### **A whenever can live in a supply block (which can emit values) or a react block (works like entering an event loop):**

```
my $code = supply {
     whenever IO::Notification.watch-path($src-dir) {
        emit .path if .path ~~ /<.pm .p6> $/;
 }
}
react {
     whenever $code -> $path {
        say "Code file $path changed!";
 }
}
```
### **Back to our test runner**

### **On changes to the specified test and source directories, maybe run the tests:**

```
sub MAIN($test-dir, *@source-dirs) {
    react {
        whenever IO::Notification.watch-path($test-dir) {
            maybe-run-tests('Tests changed');
 }
        for @source-dirs -> $dir {
            whenever IO::Notification.watch-path($dir) {
               maybe-run-tests('Source changed');
 }
 }
 .....
  }
}
```
### **Deciding whether to run**

### **The notifications may arrive on different threads - but only one thread may be in a supply/react at once - so this is safe:**

```
sub maybe-run-tests($reason) {
     state $running-tests = False;
     unless $running-tests {
         say "Running tests ($reason)";
         $running-tests = True;
         whenever run-tests() {
             print "\n\n";
             $running-tests = False;
 }
 }
}
```
# **Actually doing the running**

### **It's our old friend, Proc::Async again. We output STDOUT indented and discard STDERR. We return a Promise; whenever can work fine against those too.**

```
sub run-tests() {
     my $runner = Proc::Async.new('prove ...');
     whenever $runner.stdout -> $output {
         print $output.indent(2);
 }
     whenever $runner.stderr { } # Discard 
     return $runner.start;
}
```
**Perl 6 keeps asynchrony explicit. It provides structured language support, to avoid a tangle of callbacks and guide programmers towards thread safety.**

# **Finally:**

# **concurrency**

# **Concurrency is about competition to access**

# **and mutate some**

# **shared resource.**

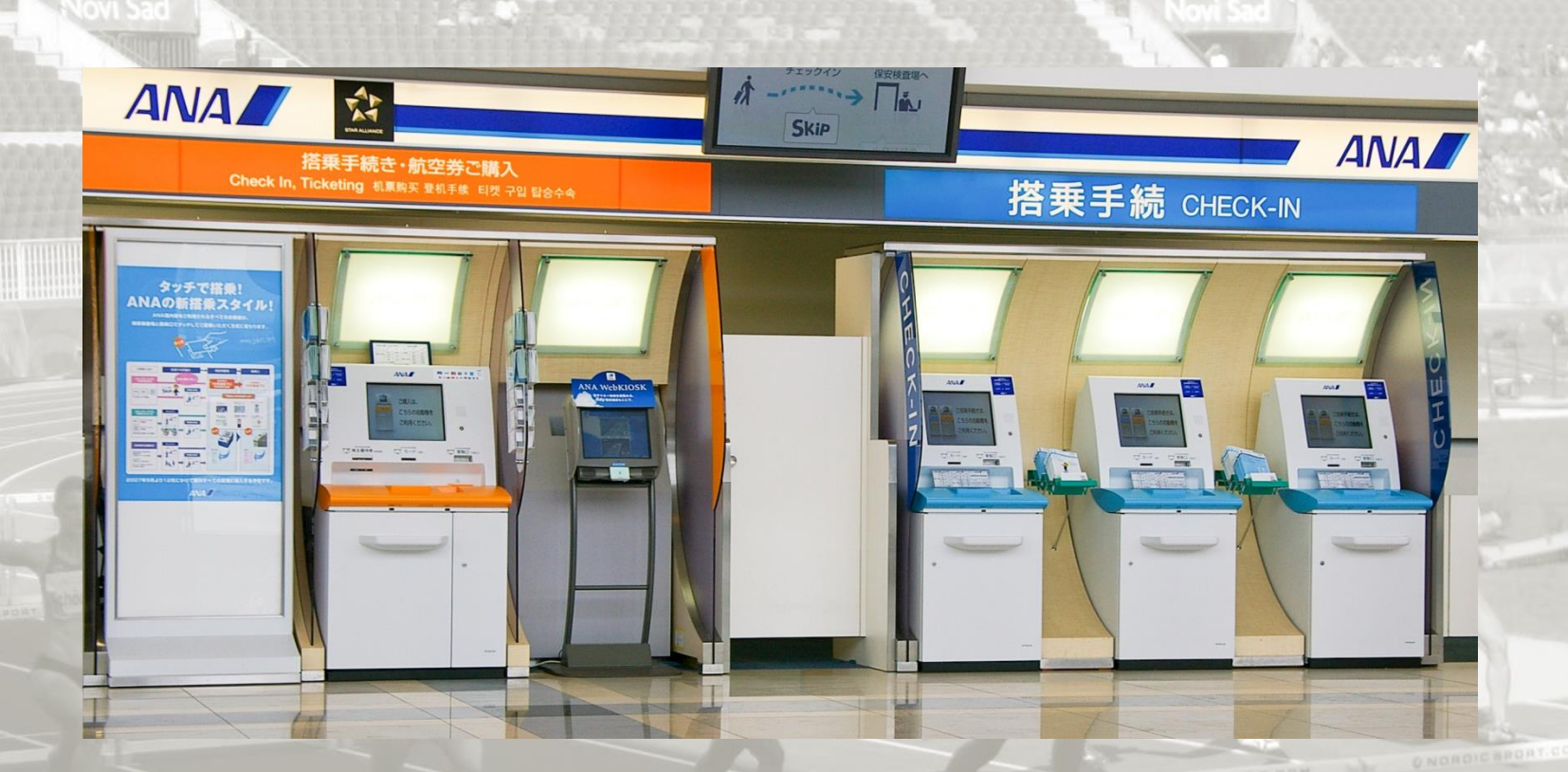

**Passengers checking in for a flight at the same time must not be able to choose the same seat!**

### **A simple seat allocator**

```
class Flight {
     has %!seats;
```
**}**

```
 submethod BUILD(:@seat-labels) {
        %!seats{@seat-labels} = False xx *;
 }
```

```
 method choose-seat($seat, $passenger-name) {
         die "No such seat" unless %!seats{$seat}:exists;
         die "Seat taken!" if %!seats{$seat};
        %!seats{$seat} = $passenger-name;
 }
```
### **But...**

#### **The code contains a data race!**

**method choose-seat(\$seat, \$passenger-name) { die "No such seat" unless %!seats{\$seat}:exists; die "Seat taken!" if %!seats{\$seat}; %!seats{\$seat} = \$passenger-name; }**

**If two threads are in this method at the same time with the same \$seat, they may both see the seat is not taken, and then place their passenger into it!**

# **Solution: a monitor**

**A monitor is a class where only one thread may be running a method on a particular instance at a time**

**So, the second passenger wanting to select a seat would have to wait until the first has finished selecting theirs**

**How do we refactor our code?**

## **It's easy!**

```
use OO::Monitors;
```

```
monitor Flight {
     has %!seats;
```

```
 submethod BUILD(:@seat-labels) {
        %!seats{@seat-labels} = False xx *;
 }
```

```
 method choose-seat($seat, $passenger-name) {
     die "No such seat" unless %!seats{$seat}:exists;
     die "Seat taken!" if %!seats{$seat};
     %!seats{$seat} = $passenger-name;
```
 **} }**

# **It's easy!**

```
use OO::Monitors;
```
**New kind of package, provided by OO::Monitors module!**

```
monitor Flight {
     has %!seats;
```
 **}**

**}**

```
 submethod BUILD(:@seat-labels) {
        %!seats{@seat-labels} = False xx *;
 }
```

```
 method choose-seat($seat, $passenger-name) {
     die "No such seat" unless %!seats{$seat}:exists;
     die "Seat taken!" if %!seats{$seat};
     %!seats{$seat} = $passenger-name;
```
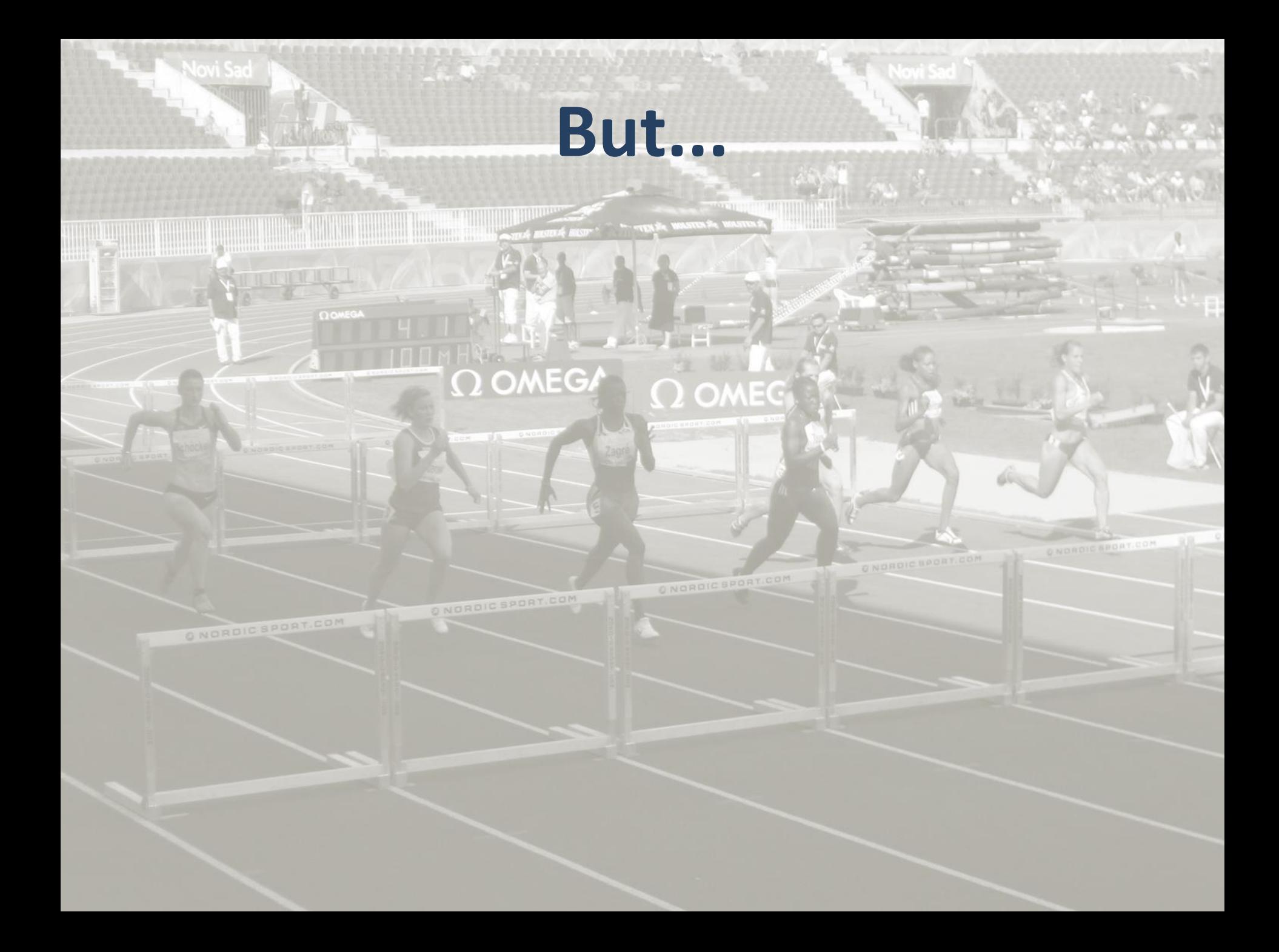

### **But...**

### **Suppose we use a monitor in an asynchronous web application**

**In the case of contention, one of the processing threads will block synchronously waiting for the other thread to leave the monitor**

**Can we do better?**

# **Use an actor instead!**

```
use OO::Actors;
```

```
actor Flight {
     has %!seats;
```

```
 submethod BUILD(:@seat-labels) {
        %!seats{@seat-labels} = False xx *;
 }
```

```
 method choose-seat($seat, $passenger-name) {
     die "No such seat" unless %!seats{$seat}:exists;
     die "Seat taken!" if %!seats{$seat};
     %!seats{$seat} = $passenger-name;
```
 **} }**
### **What an actor does**

### **An actor puts incoming method calls into a processing queue**

### **Method calls on an actor return a Promise, which the caller awaits:**

**await \$flight.choose-seat(\$seat, \$passenger-name);**

#### **The processing thread is free to deal with other requests in the meantime!**

# **Both actors and monitors factor the concurrency control out of your code, letting**

**you get on with the interesting logic**

# In closing...

**It's time to embrace structured approaches to parallel, asynchronous, and concurrent programming.**

**And it's time for our languages to support us in this - especially in providing syntactic relief for asynchronous flow control, which can make a huge difference.**

### **Thank you!**

o de e

## **Any questions?**